#### **SWLS Core Competency List - DRAFT - September 2014**

#### **Level 'D' Director**

Ability to evaluate and embrace new technologies; forward-thinking and ready to investigate new software, tools, etc. Links: GCFLearnFree

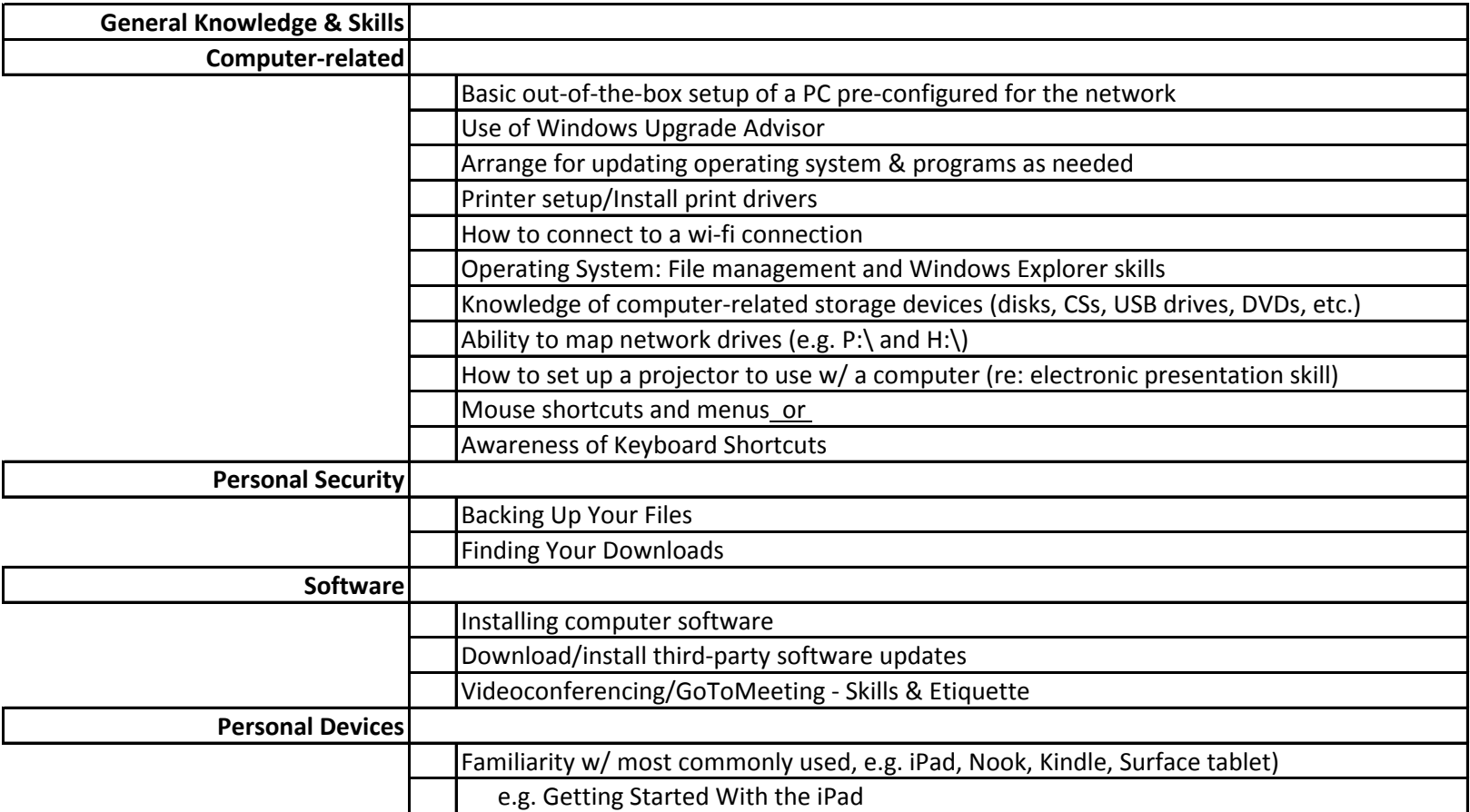

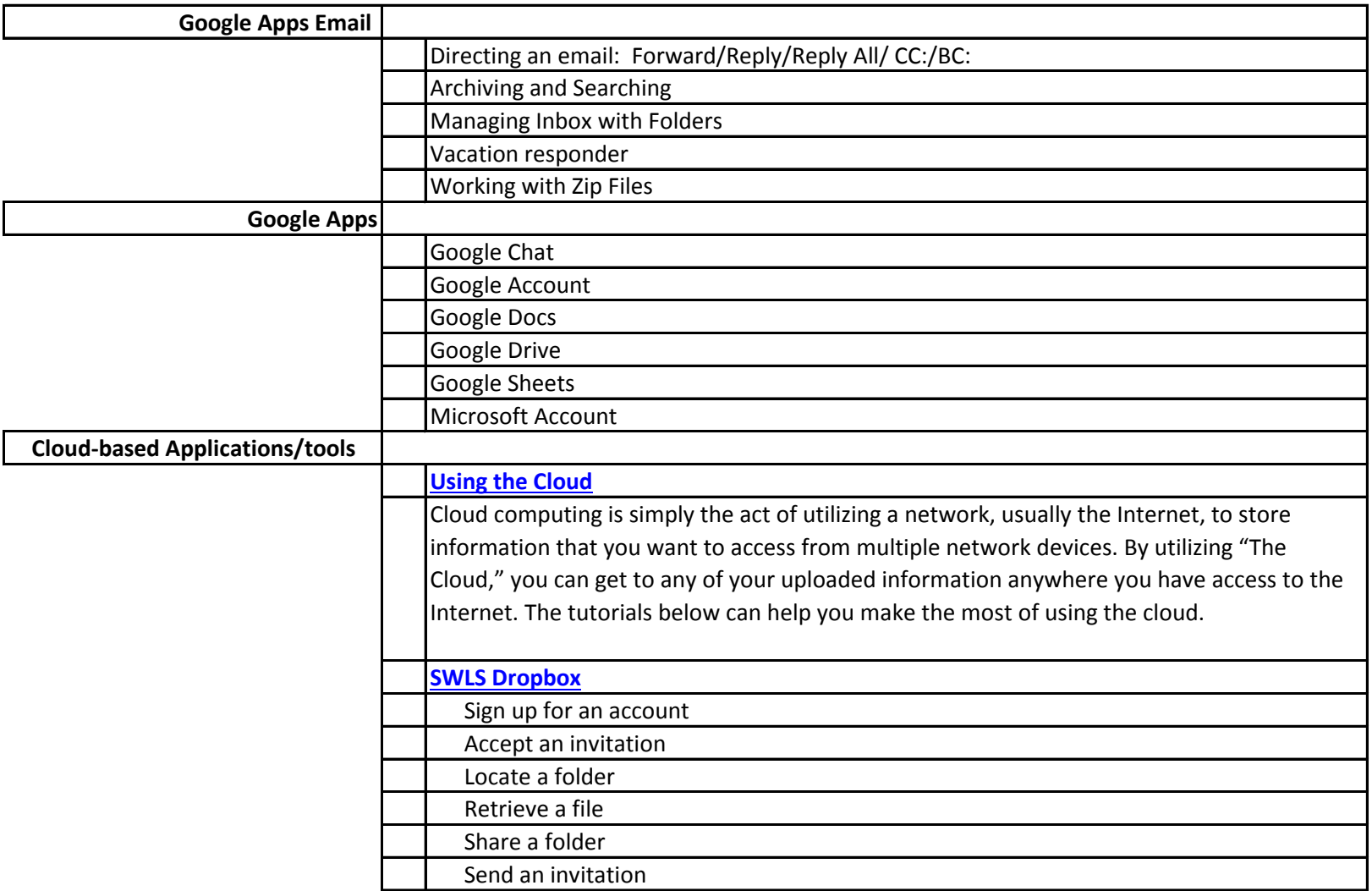

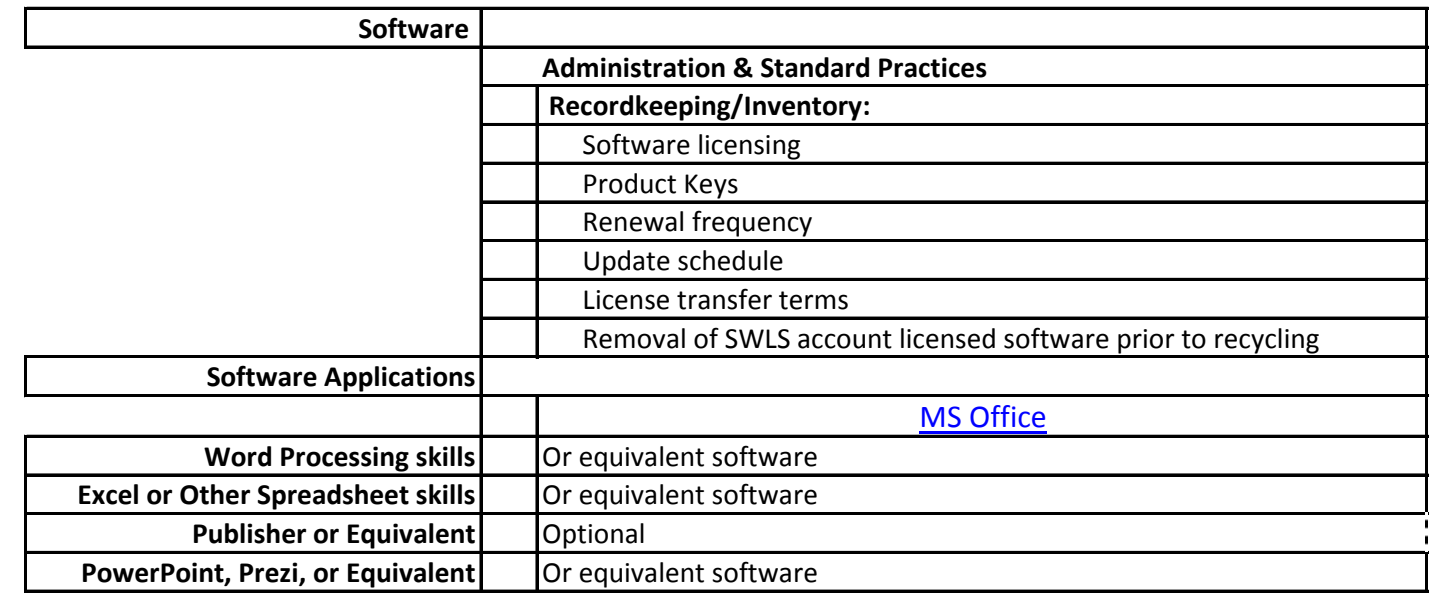

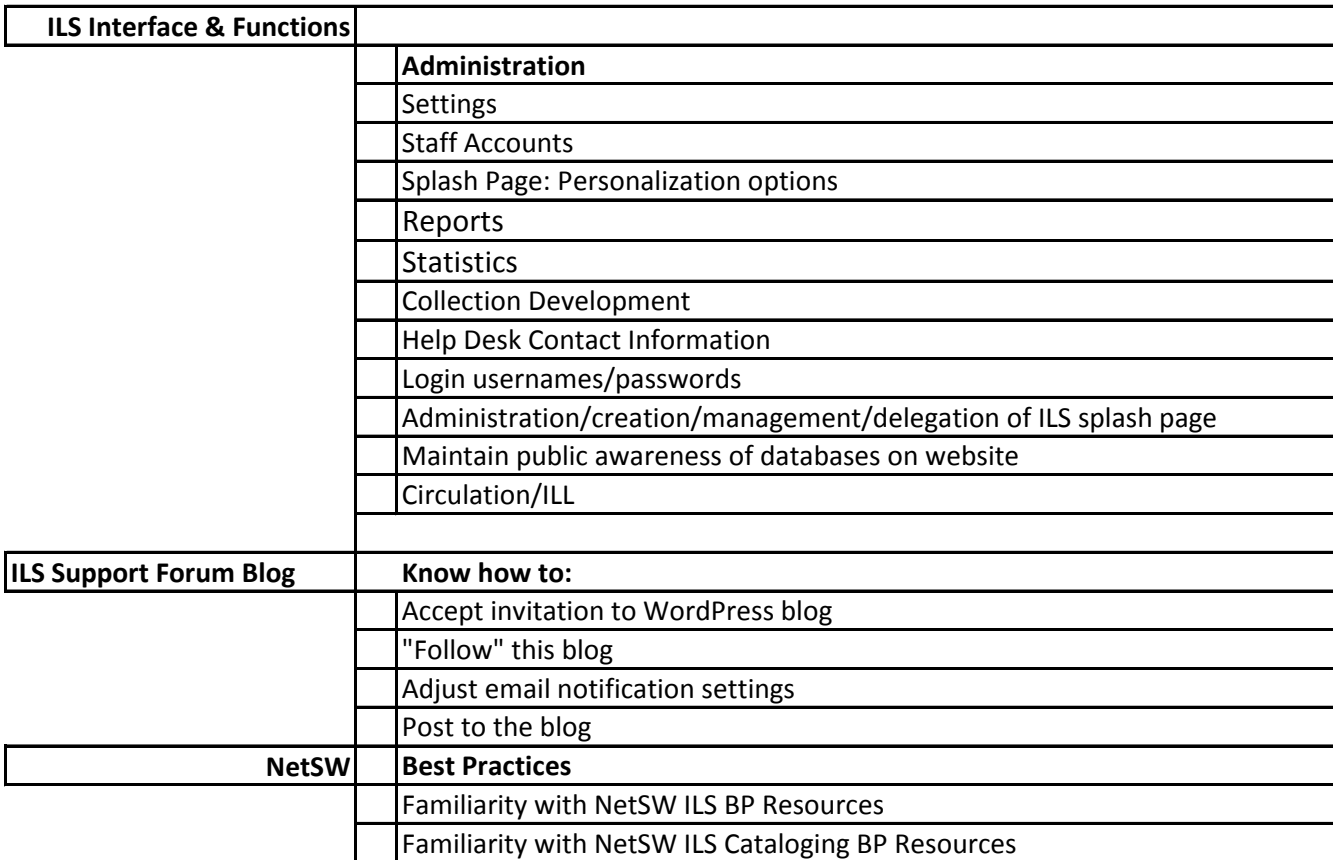

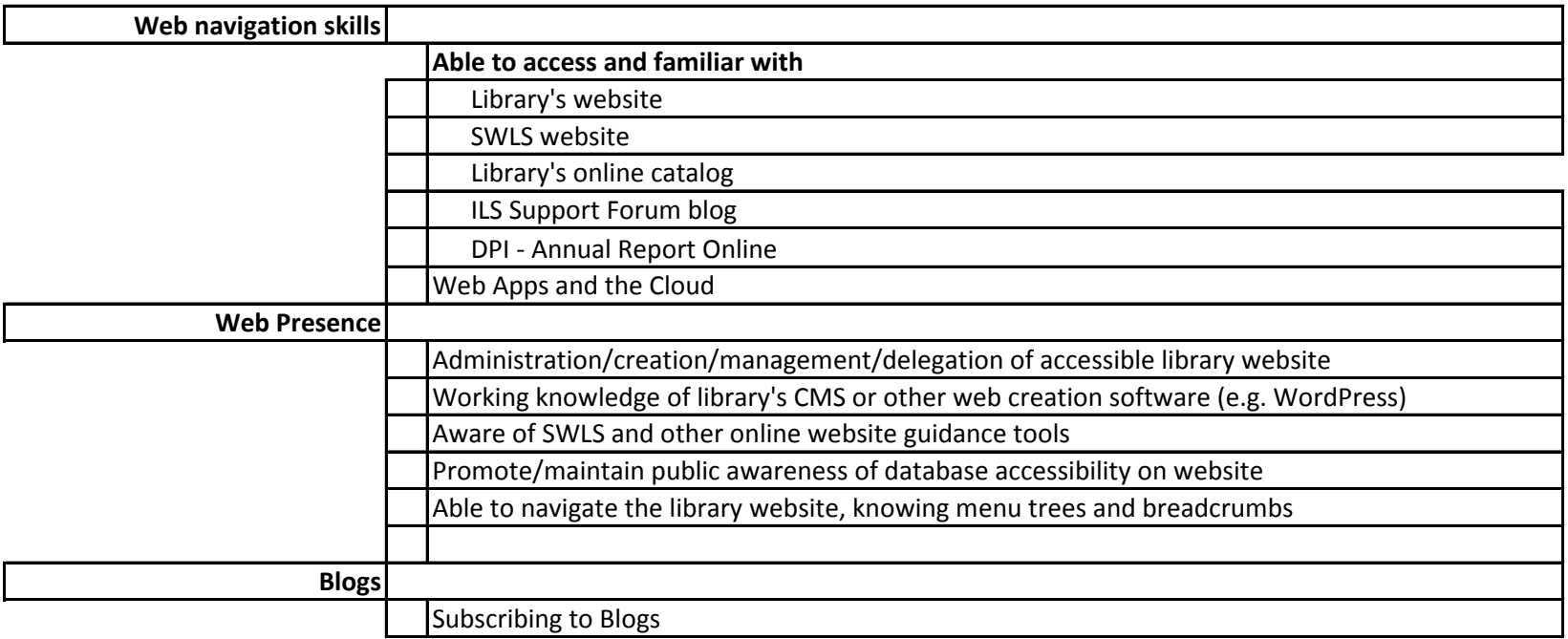

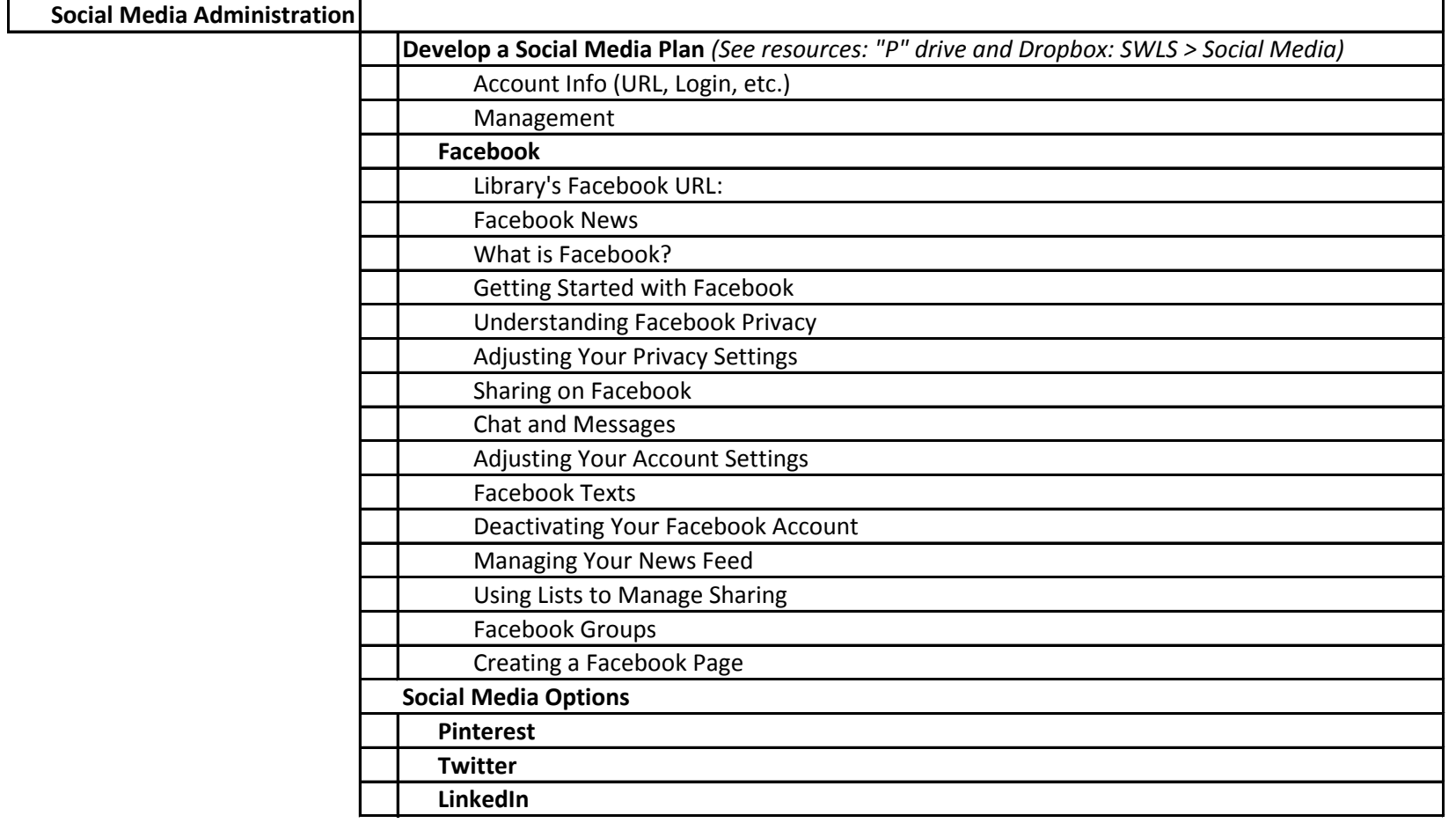

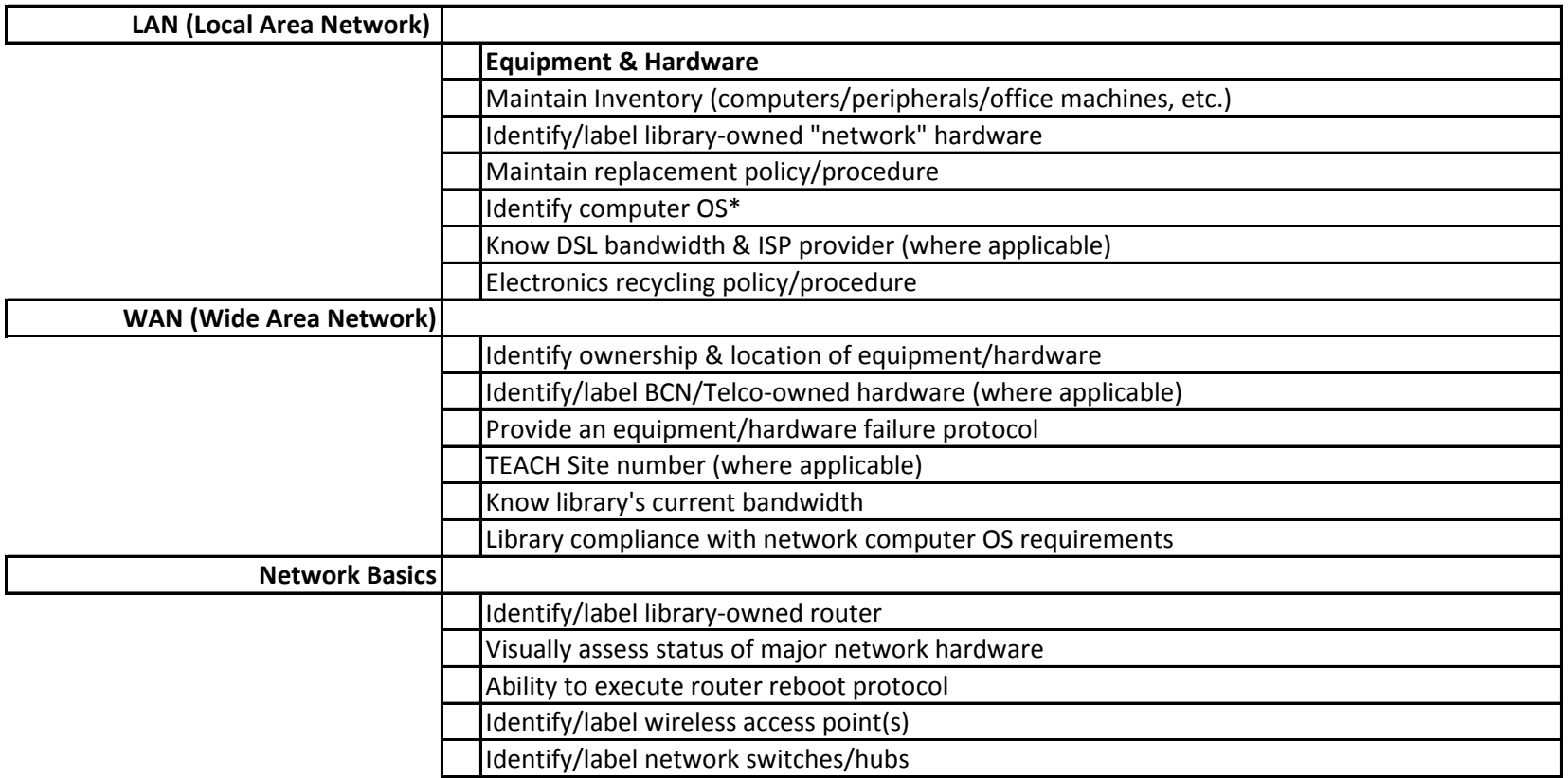

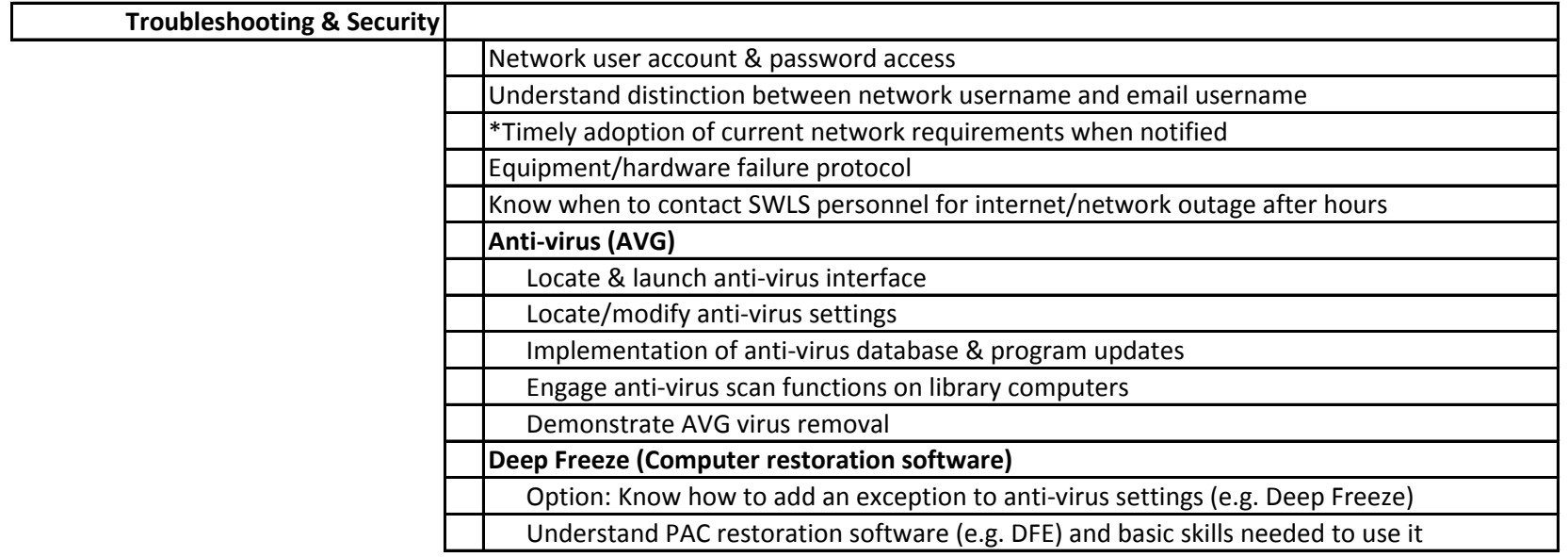

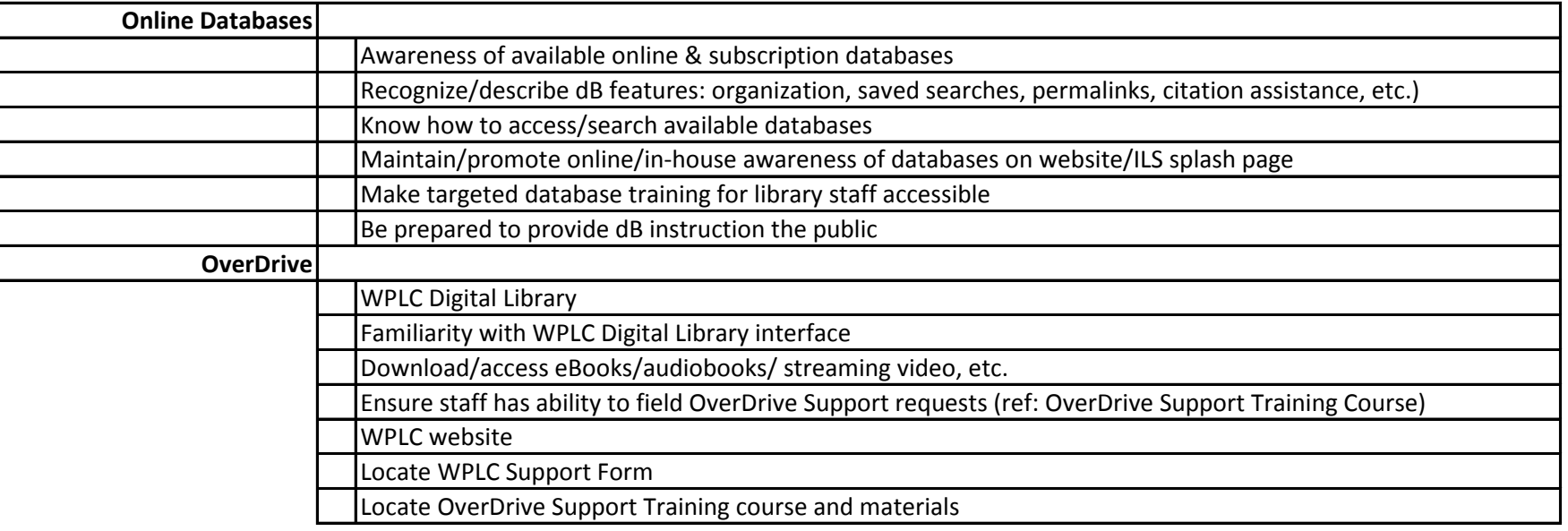